# Ubungen zur Vorlesung ¨ Wissensentdeckung in Datenbanken

#### Sommersemester 2011 Blatt 1

Wiederholung Im Rahmen dieses Blattes sollten Sie einige Inhalte aus der Vorlesung wiederholen können. Dabei sollten Sie folgende Fragen beantworten können:

- 1. Was ist ein Verband? Geben Sie einen Beispiel-Verband anhand von Mengen mit der Teilmengenrelation als partieller Ordnung an!
- 2. Was ist die *Monotonie-Eigenschaft* im Bezug auf häufige Mengen und den Apriori-Algorithmus?
- 3. Geben Sie die zentrale Idee des FP-Growth-Algorithmus wieder und beschreiben Sie den Algorithmus kurz.
- 4. Was bewirkt die Sortierung der Itemsets der Transaktionen nach deren Häufigkeit?

Hinweis: Der FP-Growth-Algorithmus ist bekanntermaßen nicht leicht zu verstehen. Bei Verständnisproblemen sei auf das Originalpapier "Mining Frequent Patterns without Candidate Generation" (Han et. al., 1999) verwiesen, das auf der Web-Seite der Übungsblätter zu finden ist.

# Aufgabe 1

In der Vorlesung wurden mit Hilfe des Apriori-Algorithmus die häufigen Mengen in einer Transaktionsdatenbank gefunden. Gegeben sei die nachfolgende Aufstellung von Filmen, die von Zuschauern  $z_1, \ldots, z_{10}$  besucht worden sind.

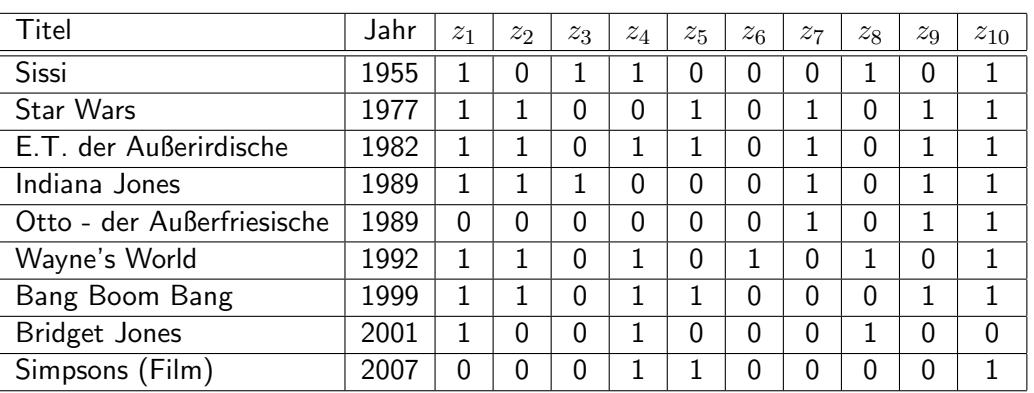

- 1. Formen Sie die Tabelle in eine Transaktionsdatenbank um!
- 2. Bestimmen Sie mit dem Apriori-Algorithmus die häufigen Mengen mit minimalem Support von  $\frac{2}{5}$  und  $\frac{3}{5}$ . Geben Sie für jeden Schritt die Kandidatenmenge sowie die Menge der large itemsets (d.h. diejenigen Mengen, die den minimalen Support erfüllen) an.

## Aufgabe 2

Die in den Ubungen vorgestellte Software RapidMiner enthält sowohl eine Implementierung des Apriori-Algorithmus als auch einen Operator für das FP-Growth Verfahren. Die obige Datenbank-Tabelle finden sie als CSV-Datei unter:

http://kirmes.cs.uni-dortmund.de/wid2011/data/kino.csv

- 1. Laden Sie die CSV-Datei herunter und importieren Sie die Daten in ihr RapidMiner Repository!
- 2. Laden Sie die Daten in ein RapidMiner Experiment und starten Sie das Experiment. Betrachten Sie die Daten in der Ergebnisansicht von *RapidMiner* und überlegen Sie sich, welche Attribute für den Apriori-Algorithmus benötigt werden.
- 3. Erstellen Sie ein Experiment, dass die Daten liest und den Apriori-Algorithmus auf die Daten anwendet.

Hinweis: Beachten Sie, dass der Apriori-Operator nur binäre Attribute verwenden kann! Sie benötigen dafür einen Operator, der Attribute in das gewünschte Ziel-Format konvertieren kann  $(vq. \nÜbungsstunde).$ 

## Aufgabe 3

Diese Aufgabe behandelt den in der Vorlesung vorgestellten Algorithmus FP-Growth. Als Grundlage dient wieder die Datenbank aus Aufgabe 1. Es sei ein minimaler Support von  $\frac{2}{5}$ gegeben, für den nun die häufigen Mengen in der Datenbank gefunden werden sollen.

- 1. Geben Sie die Transaktionstabelle mit nach Häufigkeit sortierten Items (innerhalb der Transaktionen) an!
- 2. Bestimmen Sie die Header-Tabelle sowie den FP-Tree aus der angegebenen Transaktionstabelle.
- 3. Bestimmen Sie alle conditional pattern bases zum FP-Tree.
- 4. Bestimmen Sie nun zu den conditional pattern bases die conditional FP-Trees.
- 5. Bestimmen Sie anhand der conditional FP-Trees rekursiv die frequent patterns. Zeigen Sie die Erfassung der frequent patterns jeweils an der Entwicklung der conditional pattern bases sowie den conditional FP-Trees.